Daniel John Stine CSI, CDT

# Commercial Design Using Autodesk<sup>®</sup> Revit<sup>®</sup> 2018

Includes video instruction

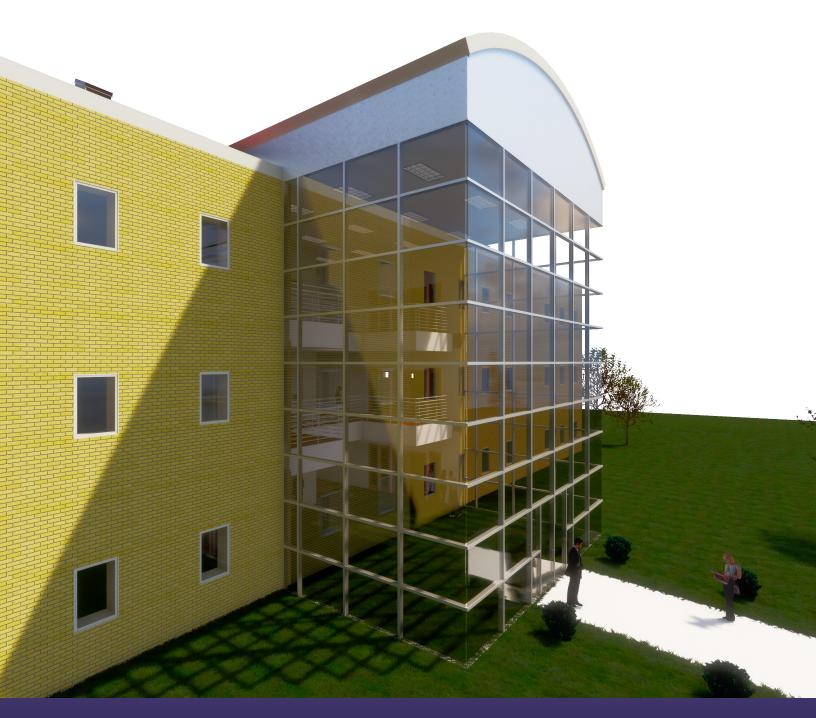

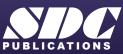

Better Textbooks. Lower Prices. www.SDCpublications.com

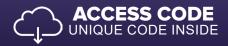

### Visit the following websites to learn more about this book:

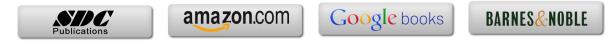

## Table of Contents

| 1-2Overview of the Revit User Interface11-3Open, Save & Close an Existing Project141-4Creating a New Project141-5Using Zoom and Pan to View Your Drawings141-6Using Revit's Help System141-7Introduction to Autodesk 36014Safl Exam & Review Questions22-1Walls, Grids and Dimensions22-2Doors242-3Windows242-4Roof242-5Annotation, Room Tags & Schedules242-6Prinning243-8/Exam & Questions333-1Project Overview333-2Exterior Walls33-3Interior Walls33-4Elevator343-5Doors344-1Coy Common Walls from First Floor444-3Setting the Floor Starting Questions354.FLOOR PLANS (Second and Third Floors)444-3Setting the Floor-to-Floor Height444-3Setting the Floor-to-Floor Height444-3Setting the Floor-to-Floor Height555-4Introduction to Railings555-5Rame & Review Questions555-6Elevators545-7Adding and Interior Walls555-7Rame & Review Questions545-7Addinical Interior Walls555-8Addinical Interior Walls555-9                                                                                                    | 1-2Overview of the Revit User Interface1-111-3Open, Save & Close an Existing Project1-311-5Using Xoom and Pan to View Your Drawings1-331-6Using Revit's Help System1-381-7Introduction to Autodesk 3601-41 $Sdf+Exam & Revise Questions2-182-1Walls, Grids and Dimensions2-12-2Doors2-182-3Windows2-252-4Roof2-282-5Annotation, Room Tags & Schedules2-332-6Printing2-38Sdf-Exam & Revise Questions3-33-7Project Overview3-13-8FLOOR PLAN (First Floor)3-13-9Froject Overview3-33-3Interior Walls3-113-4Elevator3-193-5Doors and Windows3-29Sdf-Exam & Revise Questions4-14-1Copy Common Walls from First Floor)4-14-1Copy Common Walls from First Floor4-14-3Setting the Floor-to-Floor Height4-10Sdf-Exam & Revise Questions5-155.VERTICAL CIRCULATION5-15.VERTICAL CIRCULATION5-15.VERTICAL CIRCULATION5-15.Stair by Component5-25.35-5Ramp and Sloped Floors5-695.4Farlow & Revise Questions5-595.6Elevators5-695.7Adding Utilitarian stairs and Railings$                                                                                                    | 1. | Gett | ing Started With Autodesk Revit 2018    |      |
|----------------------------------------------------------------------------------------------------|----------------------------------------------------------------------------------------------------|----|------|-----------------------------------------|------|
| 1-3Open, Save & Close an Existing Project1-11-4Creating a New Project1-11-5Using Zoom and Pan to View Your Drawings1-11-6Using Revit's Help System1-11-7Introduction to Autodesk 3601-3.6/E-Xam & Review Questions2-2.Quick Start: Small Office2-2.1Walls, Grids and Dimensions22.2Doors2-2.3Windows2-2.4Roof2-2.5Annotation, Room Tags & Schedules2-2.6Printing2-3.7FLOOR PLAN (First Floor)3-3.8FLOOR PLAN (Girst Floor)3-3.9Exterior Walls3-3.4Eldevator3-3.5Doors and Windows3-3.6FLOOR PLANS (Second and Third Floors)4-14.1Copy Common Walls from First Floor44.2Additional Interior Walls44.3Setting the Floor-to-Floor Height4-5.5VERTICAL CIRCULATION5-5.6VERTICAL CIRCULATION5-5.7Adding Utilitarian and Railings5-5.7Adding Utilitarian Stairs and Railings5-5.7Adding Utilitarian Stairs and Railings5-5.6Elevators5-5.7Adding Utilitarian Stairs and Railings5-5.7Adding Utilitarian Stairs and Railings5-5.7Adding Utilitarian Stairs and Railings5-                                                                                                    | 1-3Open, Save & Close an Existing Project1-261-4Creating a New Project1-311-5Using Zoom and Pan to View Your Drawings1-331-6Using Zoom and Pan to View Your Drawings1-331-7Introduction to Autodesk 5601-41Self-Exam & Review Questions1-412-1Walls, Grids and Dimensions2-12-2Doors2-182-3Windows2-252-4Roof2-282-5Annotation, Room Tags & Schedules2-332-6Printing2-38Self-Exam & Review Questions3-133-1Project Overview3-13-2Exterior Walls3-313-3Interior Walls3-133-4Heivard & Review Questions3-255Self-Exam & Review Questions3-254-1Copy Common Walls from First Floor4-14-2Additional Interior Walls4-74-3Steirth Questions4-14-4Additional Interior Walls4-74-5Steirth Questions5-15.VERTICAL CIRCULATION5-15.1Introduction to Stais and Railings5-15.2Stair by Sketch5-145.3Stair by Component5-225.4Haroduction to Railings5-765.7Additional Interior Walls5-765.8Ramps and Sloped Floors5-395.6Elevators5-495.7FLOOR SYSTEMS and REFLECTED C                                                                                                    |    | 1-1  | What is Revit Architecture 2018?        | 1-1  |
| 1-4Creating a New Project1-1-5Using Zoom and Pan to View Your Drawings1-1-6Using Review Help System1-1-7Introduction to Autodesk 3601-Self-Exam & Review Questions2-2.Quick Start: Small Office2-2.Quick Start: Small Office2-2.Quick Start: Small Office2-2.4Roof2-2.5Annotation, Room Tags & Schedules2-2.6Printing2-3.6/E-Sam & Review Questions3-3.FLOOR PLAN (First Floor)3-13.1Project Overview3-3.2Exterior Walls3-3.3Interior Walls3-3.4Elevator3-3.5Doors and Windows3- $Self-Exam & Review Questions$ 4-4.FLOOR PLANS (Second and Third Floors)4-4.1Copy Common Walls from First Floor44.2Additional Interior Walls44.3Setting the Floort-to-Floor Height4-5.4Introduction to Stairs and Railings5-5.5Stair by Component5-5.6Remay and Sloped Floors5-5.7Adding Utilitarian Stairs and Railings5-5.7Adding Utilitarian Stairs and Railings5-5.7Ramps and Sloped Floors5-5.8Ramps and Sloped Floors5-5.9Review Questions5-6.ROOF6- <td< td=""><td>1-4       Creating a New Project       1-31         1-5       Using Zoorn and Pan to View Your Drawings       1-33         1-6       Using Revit's Help System       1-33         1-7       Introduction to Autodesk 360       1-41         Std/Exam &amp; Review Questions       2-1         2.       Quick Start: Small Office       2-1         2.1       Walls, Grids and Dimensions       2-1         2.2       Doors       2-18         2.3       Windows       2-25         2.4       Roof       2-28         2.5       A nonotation, Room Tags &amp; Schedules       2-38         2.6       Prinning       2-38         Std/Exam &amp; Review Questions       3-1         3.1       Project Overview       3-1         3.2       Exterior Walls       3-3         3.3       Interior Walls       3-31         3.4       Elevator       3-19         3.5       Doors and Windows       3-25         Std/Exam &amp; Review Questions       3-25         4.       FLOOR PLANS (Second and Third Floors)       4-1         4.2       Additional Interior Walls       4-7         4.3       Setting Viewere Review Questions       5-1</td><td></td><td>1-2</td><td></td><td>1-11</td></td<>                                                                                                    | 1-4       Creating a New Project       1-31         1-5       Using Zoorn and Pan to View Your Drawings       1-33         1-6       Using Revit's Help System       1-33         1-7       Introduction to Autodesk 360       1-41         Std/Exam & Review Questions       2-1         2.       Quick Start: Small Office       2-1         2.1       Walls, Grids and Dimensions       2-1         2.2       Doors       2-18         2.3       Windows       2-25         2.4       Roof       2-28         2.5       A nonotation, Room Tags & Schedules       2-38         2.6       Prinning       2-38         Std/Exam & Review Questions       3-1         3.1       Project Overview       3-1         3.2       Exterior Walls       3-3         3.3       Interior Walls       3-31         3.4       Elevator       3-19         3.5       Doors and Windows       3-25         Std/Exam & Review Questions       3-25         4.       FLOOR PLANS (Second and Third Floors)       4-1         4.2       Additional Interior Walls       4-7         4.3       Setting Viewere Review Questions       5-1                                                                                          |    | 1-2  |                                         | 1-11 |
| 1-5       Using Zoom and Pan to View Your Drawings       1:         1-6       Using Revit's Help System       1:         1-7       Introduction to Autodesk 360       1:         Self-Exam & Review Questions       2:         2.       Quick Start: Small Office       2:         2.1       Walls, Grids and Dimensions       2:         2.2       Doors       2:         2.3       Windows       2:         2.4       Roof       2:         2.5       Annotation, Room Tags & Schedules       2:         2.6       Printing       2:         3.4       Elevator       3:         3.2       Exterior Walls       3:         3.3       Interior Walls       3:         3.4       Elevator       3:         3.5       Doors and Windows       3:         3.5       Doors and Windows       3:         3.4       Elevator       4:         4.5       Petiew Questions       4:         4.6       Copy Common Walls from First Floor       4         4.7       Copy Common Walls from First Floor       4         4.3       Setting the Floot-to-Floor Height       4:         4.5                                                                                                    | 1.5Using Zoom and Pan to View Your Drawings1-331.6Using Revit's Help System1-381.7Introduction to Autodesk 3601-41Sdf-Exam & Review Questions2-12.Quick Start: Small Office2-12.1Walls, Grids and Dimensions2-12.2Doors2-182.3Windows2-252.4Roof2-282.5Annotation, Room Tags & Schedules2-332.6Printing2-383.7FLOOR PLAN (First Floor)3-13.1Project Overview3-13.2Exterior Walls3-113.4Elevator3-193.5Doors and Windows3-25 <i>Sdf-Exam &amp; Review Questions</i> 3-25 <i>Sdf-Exam &amp; Review Questions</i> 3-25 <i>Sdf-Exam &amp; Review Questions</i> 4-104.1Copy Common Walls from First Floor4-14.2Additional Interior Walls4-74.3Setting the Floor-to-Floor Height4-10 <i>Sdf-Exam &amp; Review Questions</i> 5-155.1Introduction to Stairs and Railings5-155.2Stair by Sketch5-145.3Stair by Sketch5-595.4Elevators5-695.5Ramps and Sloped Floors5-705.7FLOOR SYSTEMS and REFLECTED CEILING PLANS6-116.1Hip Roof6-155.2Floor Systems (Supt. ACT & Gypsum Board)7-107.3Placing Fixtures (Lights & Diffusers)7-10                                                                                                    |    | 1-3  |                                         | 1-26 |
| 1-6Using Revit's Help System1:1-7Introduction to Autodesk 3601-Self-Exam & Review Questions1-2.Quick Start: Small Office2-2.1Walls, Grids and Dimensions22.2Doors2-2.3Windows2-2.4Roof2-2.5Annotation, Room Tags & Schedules2-2.6Printing2-3.7Project Overview33.8FLOOR PLAN (First Floor)3-3.1Project Overview3-3.3Interior Walls3-3.4Elzevator3-3.5Doors and Windows3-3.6FLOOR PLANS (Second and Third Floors)4-4.1Copy Common Walls from First Floor44.2Additional Interior Walls44.3Setting the Floor-to-Floor Height44.4Setting the Floor-to-Floor Height5-5.5VERTICAL CIRCULATION5-5.6Ketch5-5.7Adding Utilitarian stairs and Railings5-5.8Self-Exam $e^{intere Questions}$ 5-5.9Ketch5-5.7Adding Utilitarian stairs and Railings5-5.8Self-Exam $e^{intere Questions}$ 5-5.7Adding Utilitarian stairs and Railings5-5.8Self-Exam $e^{intere Questions}$ 5-5.9Floorons5-5.1Introduction to Staip and Railings5-5.2 </td <td>1-6Using Revir's Help System1-381-7Introduction to Autodesk 3601-41<math>3.6f</math>-Exam &amp; Review Questions1-412.Quick Start: Small Office2-12.1Walls, Grids and Dimensions2-12.2Doors2-182.3Windows2-252.4Roof2-282.5Annotation, Room Tags &amp; Schedules2-333.6FLOOR PLAN (First Floor)3-13.7Froject Overview3-13.8FLOOR PLAN (First Floor)3-13.4Elevator3-103.5Doors and Windows3-253.6Self-Exam &amp; Review Questions3-253.7Solors and Windows3-253.8Self-Exam &amp; Review Questions3-113.4Elevator3-103.5Doors and Windows3-253.6Section and An Third Floors)4-14.1Copy Common Walls from First Floor4-14.2Additional Interior Walls4-74.3Setting the Floor-to-Floor Height4-10Self-Exam &amp; Review Questions5-145.5VERTICAL CIRCULATION5-15.6VERTICAL CIRCULATION5-15.7Ramp and Sloped Floors5-703.6Review Questions5-705.7Adding Utilitarian Stairs and Railings5-705.6Review Questions5-705.7Adding Utilitarian Stairs and Railings5-705.6Review Questions6-16</td> <td></td> <td></td> <td></td> <td>1-31</td>                                                                                                    | 1-6Using Revir's Help System1-381-7Introduction to Autodesk 3601-41 $3.6f$ -Exam & Review Questions1-412.Quick Start: Small Office2-12.1Walls, Grids and Dimensions2-12.2Doors2-182.3Windows2-252.4Roof2-282.5Annotation, Room Tags & Schedules2-333.6FLOOR PLAN (First Floor)3-13.7Froject Overview3-13.8FLOOR PLAN (First Floor)3-13.4Elevator3-103.5Doors and Windows3-253.6Self-Exam & Review Questions3-253.7Solors and Windows3-253.8Self-Exam & Review Questions3-113.4Elevator3-103.5Doors and Windows3-253.6Section and An Third Floors)4-14.1Copy Common Walls from First Floor4-14.2Additional Interior Walls4-74.3Setting the Floor-to-Floor Height4-10Self-Exam & Review Questions5-145.5VERTICAL CIRCULATION5-15.6VERTICAL CIRCULATION5-15.7Ramp and Sloped Floors5-703.6Review Questions5-705.7Adding Utilitarian Stairs and Railings5-705.6Review Questions5-705.7Adding Utilitarian Stairs and Railings5-705.6Review Questions6-16                                                                                                    |    |      |                                         | 1-31 |
| 1-7       Introduction to Autodesk 360       1         Scl/Eixam & Retire Questions       2         2.1       Walls, Grids and Dimensions       2         2.1       Walls, Grids and Dimensions       2         2.2       Doors       2-         2.3       Windows       2-         2.4       Roof       2-         2.5       Annotation, Room Tags & Schedules       2-         2.6       Printing       2-         3.6       FLOOR PLAN (First Floor)       3-         3.1       Project Overview       3         3.2       Exterior Walls       3-         3.4       Elevator       3-         3.5       Doors and Windows       3-         3.4       Fleoor PLANS (Second and Third Floors)       4-         4.1       Copy Common Walls from First Floor       4         4.2       Additional Interior Walls       4-         4.3       Setting the Floor-to-Floor Height       4-         5.4       Floor floor to Stars and Railings       5-         5.2       Star by Sketch       5-         5.3       Stair by Component       5-         5.4       Introduction to Railings       5-                                                                                                    | 1-7Introduction to Autodesk 3601-41Self-Exam & Review Questions2-12.Quick Start: Small Office2-12.1Walls, Grids and Dimensions2-12.2Doors2-182.3Windows2-282.4Roof2-282.5Annotation, Room Tags & Schedules2-332.6Printing2-38Self-Exam & Review Questions3-13.7Project Overview3-13.1Project Overview3-113.2Exterior Walls3-333.3Interior Walls3-113.4Elevator3-193.5Doors and Windows3-25Self-Exam & Review Questions3-214.1Copy Common Walls from First Floor4-14.2Additional Interior Walls4-74.3Setting the Floor-to-Floor Height4-10Setting the Floor-to-Floor Height4-10Setting the Floor-to-Floor Height5-145.3Stair by Stetch5-145.3Stair by Stetch5-355.4Elevators5-505.5Ramps and Sloped Floors5-595.6Elevators5-6705.7Adding Questions5-145.8Stair by Stetch5-175.7FLOOR SYSTEMS and REFLECTED CEILING PLANS6-116.ROOF6-116-116.1Hip Roof6-116.2Skylights6-155.4FLoor Systems Sund REFLEC                                                                                                    |    |      |                                         |      |
| Self-Exam & Review Questions         2.       Quick Start: Small Office         2.1       Walks, Grids and Dimensions       2         2.2       Doors       2-         2.3       Windows       2-         2.4       Roof       2-         2.5       Annotation, Room Tags & Schedules       2-         2.6       Printing       2-         3.6       FLOOR PLAN (First Floor)       3-         3.1       Project Overview       3         3.2       Exterior Walls       3-         3.3       Interior Walls       3-         3.4       Elevator       3-         3.5       Doors and Windows       3-         3.5       Self-Exam & Questions       4         4.1       Copy Common Walls from First Floor       4         4.2       Additional Interior Walls       4         4.3       Settione Height       4         4.3       Settione Valls       5         5.4       FLOOR PLANS (Second and Third Floors)       5         4.1       Copy Common Walls from First Floor       4         4.2       Additional Interior Walls       4         5.2       Stair by Component       5                                                                                                    | Self-Exam & Review Questions         2.       Quick Start: Small Office         2.1       Walls, Grids and Dimensions       2.1         2.2       Doors       2.18         2.3       Windows       2.25         2.4       Roof       2.28         2.5       Annotation, Room Tags & Schedules       2.33         2.6       Printing       2.38         Self-Exam & Review Questions       3.1         3.2       Exterior Walls       3.3         3.3       Interior Walls       3.1         3.4       Exterior Walls       3.1         3.5       Doors and Windows       3.25         Self-Exam & Review Questions       3.25         Self-Exam & Review Questions       3.25         Self-Exam & Review Questions       3.25         Self-Exam & Review Questions       3.25         Setting the Floor-to-Floor Height       4.10         Self-Exam & Review Questions       5.1         Setting the Floor to Ploor Height       5.1         5.       VERTICAL CIRCULATION       5.1         5.1       Introduction to Stairs and Railings       5.1         5.2       Stair by Sketch       5.46         5.3       Same s Review Q                                                                               |    |      | · · ·                                   |      |
| 2.       Quick Start: Small Office       2         2.1       Walls, Grids and Dimensions       2         2.2       Doors       2         2.3       Windows       2         2.4       Roof       2         2.5       Annotation, Room Tags & Schedules       2         2.6       Printing       2         Self-Exam & Review Questions       3         3.       FLOOR PLAN (First Floor)       3         3.1       Project Overview       3         3.2       Exterior Walls       3         3.3       Interior Walls       3         3.4       Elevator       3         3.5       Doors and Windows       3         3.5       Doors and Windows       3         3.4       Elevator       3         4.5       Copy Common Walls from First Floor       4         4.1       Copy Common Walls from First Floor       4         4.2       Additional Interior Walls       4         4.3       Setting the Floor-to-Floor Height       5         5.4       Elevator       5         5.3       Stair by Sketch       5         5.4       Elevatore       5                                                                                                    | 2.Quick Start: Small Office2.1Walls, Grids and Dimensions2.12.2Doors2.182.3Windows2.252.4Roof2.282.5Annotation, Room Tags & Schedules2.332.6Printing2.38Self-Exam & Review Questions3.13.1Project Overview3.13.2Exterior Walls3.33.3Interior Walls3.113.4Elevator3.193.5Doors and Windows3.25Self-Exam & Review Questions3.254.1Copy Common Walls from First Floor4.14.2Additional Interior Walls4.714.3Setting the Floortoor-Floor Height4.10Setf-Exam & Review Questions5.15.VERTICAL CIRCULATION5.15.1Introduction to Stairs and Railings5.15.2Stair by Component5.2225.3Satir by Component5.225.4Introduction to Rains and Railings5.705.7Adding Utilitarian Stairs and Railings5.705.6Elevators5.506.6Roview Questions5.416.7Hip Roof6.116.3Roof Design Options (Style, Pitch & Overhang)6.155.4Self-Exam & Review Questions6.157.1Hoor Systems7.117.2Ceiling Systems (Susp. ACT & Gypsum Board)7.107.3Placing Fixtures (Lights & Diffusers)7.10                                                                                                    |    | 1-7  |                                         | 1-41 |
| 2.1       Walls, Grids and Dimensions       2         2.2       Doors       2-         2.3       Windows       2-         2.4       Roof       2-         2.5       Annotation, Room Tags & Schedules       2-         2.6       Printing       2-         3.6       FLOOR PLAN (First Floor)       3-         3.1       Project Overview       3         3.2       Exterior Walls       3-         3.4       Elevator       3-         3.4       Elevator       3-         3.5       Doors and Windows       3-         3.4       Elevator       3-         3.5       Doors and Windows       3-         3.4       Elevator       3-         3.5       Doors and Windows       3-         3.4       Elevator       3-         3.5       Doors and Windows       3-         3.6       Copy Common Walls from First Floor       4         4.1       Copy Common Walls from First Floor       4         4.2       Additional Interior Walls       4         4.3       Setting the Floor-to-Floor Height       5-         5.2       Stair by Schech       5- </td <td>2-1Walls, Grids and Dimensions2-12-2Doors2-182-3Windows2-252-4Roof2-282-5Annotation, Room Tags &amp; Schedules2-332-6Printing2-38Self-Exam &amp; Raview Questions3-13-1Project Overview3-13-2Exterior Walls3-33-3Interior Walls3-13-4Elevator3-193-5Doors and Windows3-25Self-Exam &amp; Review Questions3-254.1Copy Common Walls from First Floor4-14-2Additional Interior Walls4-74-3Setting the Floor-to-Floor Height4-10Self-Exam &amp; Review Questions5-15.VERTICAL CIRCULATION5-15.1Introduction to Stairs and Railings5-15-2Stair by Sketch5-45-3Satir by Component5-225-4Introduction to Railings5-355-5Rampe Ploors5-595-6Elevators5-595-70Adding Utiltarian Stairs and Railings5-705-71Adding Utiltarian Stairs and Railings5-705-72Adding Utiltarian Stairs and Railings5-705-73Roof Design Options (Style, Pitch &amp; Overhang)6-155-84/Fixam &amp; Review Questions6-116-87Floor Systems7-117-10T-1005-117-3Placing Fixtures (Lights &amp; Oiffusers)7-107-4<!--</td--><td>2</td><td>Oui</td><td></td><td></td></td>                                                                                                    | 2-1Walls, Grids and Dimensions2-12-2Doors2-182-3Windows2-252-4Roof2-282-5Annotation, Room Tags & Schedules2-332-6Printing2-38Self-Exam & Raview Questions3-13-1Project Overview3-13-2Exterior Walls3-33-3Interior Walls3-13-4Elevator3-193-5Doors and Windows3-25Self-Exam & Review Questions3-254.1Copy Common Walls from First Floor4-14-2Additional Interior Walls4-74-3Setting the Floor-to-Floor Height4-10Self-Exam & Review Questions5-15.VERTICAL CIRCULATION5-15.1Introduction to Stairs and Railings5-15-2Stair by Sketch5-45-3Satir by Component5-225-4Introduction to Railings5-355-5Rampe Ploors5-595-6Elevators5-595-70Adding Utiltarian Stairs and Railings5-705-71Adding Utiltarian Stairs and Railings5-705-72Adding Utiltarian Stairs and Railings5-705-73Roof Design Options (Style, Pitch & Overhang)6-155-84/Fixam & Review Questions6-116-87Floor Systems7-117-10T-1005-117-3Placing Fixtures (Lights & Oiffusers)7-107-4 </td <td>2</td> <td>Oui</td> <td></td> <td></td>                                                                                                    | 2  | Oui  |                                         |      |
| 2-2       Doors       2-2-2-3         2-3       Windows       2-2-2-2-2-2-2-2-2-2-2-2-2-2-2-2-2-2-2-                                                                                                    | 2-2Doors2-182-3Windows2-252-4Roof2-282-5Annotation, Room Tags & Schedules2-332-6Printing2-38Sel/Fixam & Review Questions3-13-1Project Overview3-13-2Exterior Walls3-33-3Interior Walls3-113-4Elevator3-193-5Doors and Windows3-25Sel/Fixam & Review Questions3-254.FLOOR PLANS (Second and Third Floors)4-14.1Copy Common Walls from First Floor4-14.2Additional Interior Walls4-74.3Setting the Floot-to-Floor Height4-10Sel/Fixam & Review Questions5-15.VERTICAL CIRCULATION5-15.1Introduction to Stairs and Railings5-15.2Stair by Sketch5-145.3Stair by Component5-225.4Elevators5-505.5Ramps and Sloped Floors5-595.6Elevators5-70Self-Eixam & Review Questions5-705.6Floor Systems5-70Self-Eixam & Review Questions5-705.7Adding Utilarian Stairs and Railings<br>Sifer Sighths6-116.ROOF6-16.ROOF6-16.ROOF6-17.1Floor Systems (Questions)7-107.3Placing Fixtures (Lights & Diffusers)7-107.4Annotati                                                                                                    | 4. | -    |                                         | 2-1  |
| 2-3       Windows       2-1         2-4       Roof       2-1         2-4       Roof       2-1         2-5       Annotation, Room Tags & Schedules       2-1         2-6       Printing       2-1         3-6       Project Overview       3         3-1       Project Overview       3         3-2       Exterior Walls       3         3-3       Interior Walls       3         3-4       Elevator       3-1         3-5       Doors and Windows       3-2 <i>Self-Exam &amp;</i> Review Questions       3-2         4.       FLOOR PLANS (Second and Third Floors)       4         4.1       Copy Common Walls from First Floor       4         4.2       Additional Interior Walls       4         4.3       Setting the Floor-to-Floor Height       4 <i>Self-Exam &amp;</i> Review Questions       5       5         5.       VERTICAL CIRCULATION       5         5.1       Introduction to Stairs and Railings       5         5.2       Stair by Component       5-1         5.3       Stair by Component       5-1         5.4       Introduction to Railings       5-1         5.5 <td>2.3Windows2.252.4Roof2.282.5Annotation, Room Tags &amp; Schedules2.332.6Printing2.38<math>Sel/Exam &amp; Review Questions</math>3.13.1Project Overview3.13.2Exterior Walls3.33Interior Walls3.13.4Elevator3.193.5Doors and Windows3.25<math>Sel/Exam &amp; Review Questions</math>3.264.1Copy Common Walls from First Floor4.14.2Additional Interior Walls4.74.3Setting the Floor-to-Floor Height4.10<math>Sel/Exam &amp; Review Questions</math>5.15.VERTICAL CIRCULATION5.15.VERTICAL CIRCULATION5.145.VERTICAL CIRCULATION5.135.VERTICAL CIRCULATION5.145.1Introduction to Stairs and Railings5.15.2Stair by Sketch5.145.3Stair by Component5.225.4Elevators5.666.ROOF6.16.ROOF6.16.ROOF6.16.1Golg Systems Questions6.157.1Floor Systems6.157.4Anototions6.157.4Floor Systems7.17.4Anotations7.107.4Andregi Systems (Sup. ACT &amp; Gypsum Board)7.107.3Placing Fixtures (Lights &amp; Diffusers)7.107.4Annotations7.23<td></td><td></td><td></td><td></td></td>                                                                                                    | 2.3Windows2.252.4Roof2.282.5Annotation, Room Tags & Schedules2.332.6Printing2.38 $Sel/Exam & Review Questions$ 3.13.1Project Overview3.13.2Exterior Walls3.33Interior Walls3.13.4Elevator3.193.5Doors and Windows3.25 $Sel/Exam & Review Questions$ 3.264.1Copy Common Walls from First Floor4.14.2Additional Interior Walls4.74.3Setting the Floor-to-Floor Height4.10 $Sel/Exam & Review Questions$ 5.15.VERTICAL CIRCULATION5.15.VERTICAL CIRCULATION5.145.VERTICAL CIRCULATION5.135.VERTICAL CIRCULATION5.145.1Introduction to Stairs and Railings5.15.2Stair by Sketch5.145.3Stair by Component5.225.4Elevators5.666.ROOF6.16.ROOF6.16.ROOF6.16.1Golg Systems Questions6.157.1Floor Systems6.157.4Anototions6.157.4Floor Systems7.17.4Anotations7.107.4Andregi Systems (Sup. ACT & Gypsum Board)7.107.3Placing Fixtures (Lights & Diffusers)7.107.4Annotations7.23 <td></td> <td></td> <td></td> <td></td>                                                                                                    |    |      |                                         |      |
| 2-4       Roof       2-1         2-5       Annotation, Room Tags & Schedules       2-1         2-6       Printing       2-1         Self-Exam & Review Questions       3         3.       FLOOR PLAN (First Floor)       3         3.       Project Overview       3         3-2       Exterior Walls       3         3-3       Interior Walls       3         3-4       Elevator       3-3         3-5       Doors and Windows       3-3         3-5       Doors and Windows       3-3         3-6       FLOOR PLANS (Second and Third Floors)       4         4.       FLOOR PLANS (Second and Third Floors)       4         4.1       Copy Common Walls from First Floor       4         4.2       Additional Interior Walls       4         4.3       Setting the Floor-to-Floor Height       4         5.4       Introduction to Stairs and Railings       5         5.5       Stair by Component       5-5         5.5       Ramps and Sloped Floors       5-4         5.4       Introduction to Railings       5-5         5.5       Ramps and Sloped Floors       5-5         5.6       Elevators       5-4                                                                                                    | 2-4Roof2.282-5Annotation, Room Tags & Schedules2.332-6Printing2.38Self-Exam & Review Questions3-13-1Project Overview3-13-2Exterior Walls3-33-3Interior Walls3-113-4Elevator3-193-5Doors and Windows3-25Self-Exam & Review Questions3-254.FLOOR PLANS (Second and Third Floors)4-14.Copy Common Walls from First Floor4-14.1Copy Common Walls from First Floor4-14.2Additional Interior Walls4-74.3Setting the Floot-to-Floor Height4-10Self-Exam & Review Questions5-15.VERTICAL CIRCULATION5-15.VERTICAL CIRCULATION5-25.Stair by Sketch5-145.35-35-57.4Antorduction to Stairs and Railings5-355.5Ramps and Sloped Floors5-595.6Elevators5-675.7Adding Utilitarian Stairs and Railings5-705.6Elevators5-705.7Adding Utilitarian Stairs and Railings5-705.6Floors Stairs and Railings5-705.7Holors Creations6-116.ROOF6-16.ROOF6-16.ROOF6-17.1Floor Systems7-107.2Celling Systems Questions7-107.4 </td <td></td> <td></td> <td></td> <td></td>                                                                                                    |    |      |                                         |      |
| 2-5       Annotation, Room Tags & Schedules       2-1         2-6       Printing       2-1         Self-Exam & Review Questions       3         3-1       Project Overview       3         3-2       Exterior Walls       3         3-3       Interior Walls       3-1         3-4       Elevator       3-1         3-5       Doors and Windows       3-1         3-5       Doors and Windows       3-1         3-6       Doors and Windows       3-1         3-7       Self-Exam & Review Questions       3-1         4.       Elevator       3-1         5.       Doors and Windows       3-1         3-5       Doors and Windows       3-1         3-6       Doors and Windows       3-1         3-7       Additional Interior Walls from First Floor       4         4-1       Copy Common Walls from First Floor       4         4-2       Additional Interior Walls       4         4-3       Setting the Floor-to-Floor Height       4         5-6       Exam & Review Questions       5         5-7       Nating Soloped Floors       5-2         5-8       Samps and Sloped Floors       5-3      <                                                                                                    | 2.5Annotation, Room Tags & Schedules2.332.6Printing2.38 $Self-Exam & Review Questions$ 3.13.7Project Overview3.13.2Exterior Walls3.33.3Interior Walls3.113.4Elevator3.193.5Doors and Windows3.25 $Self-Exam & Review Questions$ 3.14.4Elevator3.104.7Copy Common Walls from First Floor4.14.2Additional Interior Walls4.74.3Setting the Floor-to-Floor Height4.10 $Self-Exam & Review Questions$ 5.15.VERTICAL CIRCULATION5.15.1Introduction to Stairs and Railings5.15.2Stair by Sketch5.145.3Stair by Component5.225.4Introduction to Railings5.355.5Ramps and Sloped Floors5.595.6Elevators5.595.6Elevators5.595.7Additinan Stairs and Railings5.705.7Addity Uilitarian Stairs and Railings5.705.7Additional Component5.225.8Elevators5.606.ROOF6.16.ROOF6.16.1Hip Roof6.16.2Skylights6.156.3Roof Design Options (Style, Pitch & Overhang)6.155.4HEUCOR SYSTEMS and REFLECTED CEILING PLANS7.107.1Floor Systems7.1 </td <td></td> <td></td> <td></td> <td></td>                                                                                                    |    |      |                                         |      |
| 2-6       Printing       2-i         Self-Eixam & Review Questions       3         3.       FLOOR PLAN (First Floor)       3         3-1       Project Overview       3         3-2       Exterior Walls       3         3-3       Interior Walls       3-         3-4       Elevator       3-         3-5       Doors and Windows       3-         3-5       Doors and Windows       3-         4.1       Copy Common Walls from First Floor       4         4.2       Additional Interior Walls       4         4.3       Setting the Floor-to-Floor Height       4-         4.3       Setting the Floor-to-Floor Height       4-         5.4       Introduction to Stairs and Railings       5-         5.2       Stair by Component       5-         5.3       Stair by Component       5-         5.4       Introduction to Railings       5-         5.5       Ramps and Sloped Floors       5-         5.4       Self-Exam & Review Questions       5-         6.       ROOF       6-         6.1       Hip Roof       6-         6.2       Skylights       6-         6.3 <td< td=""><td>2-6Printing2-38<math>Self-Exam &amp; Review Questions</math>3-13-1Project Overview3-13-2Exterior Walls3-113-3Interior Walls3-113-4Elevator3-193-5Doors and Windows3-25<math>Self-Exam &amp; Review Questions</math>4-14Copy Common Walls from First Floor4-14-2Additional Interior Walls4-74-3Setting the Floor-to-Floor Height4-10<math>Self-Exam &amp; Review Questions</math>5-15.VERTICAL CIRCULATION5-15.1Introduction to Stairs and Railings5-15.2Stair by Sketch5-145.3Stair by Component5-225.4Introduction to Railings5-575.7Adding Utilitarian Stairs and Railings5-675.7Adding Utilitarian Stairs and Railings5-70<math>Self-Exam &amp; Review Questions</math>5-675.7Adding Utilitarian Stairs and Railings5-70<math>Self-Exam &amp; Review Questions</math>6-156.ROOF6-16.1Hip Roof6-15<math>Self-Exam &amp; Review Questions</math>6-157.4Houro Systems7-116.3Review Questions6-157.4Floor Systems (Susp. ACT &amp; Gypsun Board)7-107.4Annotations7-237.4Annotations7-23</td><td></td><td></td><td></td><td>2-33</td></td<>                                                                                                    | 2-6Printing2-38 $Self-Exam & Review Questions$ 3-13-1Project Overview3-13-2Exterior Walls3-113-3Interior Walls3-113-4Elevator3-193-5Doors and Windows3-25 $Self-Exam & Review Questions$ 4-14Copy Common Walls from First Floor4-14-2Additional Interior Walls4-74-3Setting the Floor-to-Floor Height4-10 $Self-Exam & Review Questions$ 5-15.VERTICAL CIRCULATION5-15.1Introduction to Stairs and Railings5-15.2Stair by Sketch5-145.3Stair by Component5-225.4Introduction to Railings5-575.7Adding Utilitarian Stairs and Railings5-675.7Adding Utilitarian Stairs and Railings5-70 $Self-Exam & Review Questions$ 5-675.7Adding Utilitarian Stairs and Railings5-70 $Self-Exam & Review Questions$ 6-156.ROOF6-16.1Hip Roof6-15 $Self-Exam & Review Questions$ 6-157.4Houro Systems7-116.3Review Questions6-157.4Floor Systems (Susp. ACT & Gypsun Board)7-107.4Annotations7-237.4Annotations7-23                                                                                                    |    |      |                                         | 2-33 |
| Self-Exam & Review Questions         3.       FLOOR PLAN (First Floor)         3-1       Project Overview       3         3-2       Exterior Walls       3         3-3       Interior Walls       3         3-4       Elevator       3-         3-5       Doors and Windows       3-         3-5       Doors and Windows       3-         3-6       FLOOR PLANS (Second and Third Floors)       4         4.1       Copy Common Walls from First Floor       4         4.2       Additional Interior Walls       4         4.3       Setting the Floor-to-Floor Height       4         4.3       Setting the Floor-to-Floor Height       4         4.3       Setting the Floor-to-Floor Height       4         5.5       VERTICAL CIRCULATION       5         5.1       Introduction to Stairs and Railings       5         5.2       Stair by Sketch       5-         5.3       Stair by Component       5-         5.4       Introduction to Railings       5-         5.5       Ramps and Sloped Floors       5-         5.4       Floor Stairs and Railings       5-         5.7       Adding Utilitarian Stairs and Railings       5- </td <td>Self-Exam &amp; Review Questions         3.       FLOOR PLAN (First Floor)         3-1       Project Overview       3-1         3-2       Exterior Walls       3-3         3-3       Interior Walls       3-11         3-4       Elevator       3-19         3-5       Doors and Windows       3-25         Self-Exam &amp; Review Questions       3-25         4.       FLOOR PLANS (Second and Third Floors)       4-1         4.1       Copy Common Walls from First Floor       4-1         4.2       Additional Interior Walls       4-7         4.3       Setting the Floor-to-Floor Height       4-10         Self-Exam &amp; Review Questions       5-1         5.       VERTICAL CIRCULATION       5-1         5.1       Introduction to Stairs and Railings       5-1         5.2       Stair by Component       5-22         5.4       Introduction to Railings       5-35         5.5       Ramps and Sloped Floors       5-59         5.6       Elevators       5-67         5.7       Adding Utilitarian Stairs and Railings       5-70         5.7       Rating and Sloped Floors       5-19         6.       ROOF       6-1</td> <td></td> <td></td> <td></td> <td>2-38</td> | Self-Exam & Review Questions         3.       FLOOR PLAN (First Floor)         3-1       Project Overview       3-1         3-2       Exterior Walls       3-3         3-3       Interior Walls       3-11         3-4       Elevator       3-19         3-5       Doors and Windows       3-25         Self-Exam & Review Questions       3-25         4.       FLOOR PLANS (Second and Third Floors)       4-1         4.1       Copy Common Walls from First Floor       4-1         4.2       Additional Interior Walls       4-7         4.3       Setting the Floor-to-Floor Height       4-10         Self-Exam & Review Questions       5-1         5.       VERTICAL CIRCULATION       5-1         5.1       Introduction to Stairs and Railings       5-1         5.2       Stair by Component       5-22         5.4       Introduction to Railings       5-35         5.5       Ramps and Sloped Floors       5-59         5.6       Elevators       5-67         5.7       Adding Utilitarian Stairs and Railings       5-70         5.7       Rating and Sloped Floors       5-19         6.       ROOF       6-1                                                                                    |    |      |                                         | 2-38 |
| 3-1       Project Overview       3         3-2       Exterior Walls       3         3-3       Interior Walls       3-         3-4       Elevator       3-         3-5       Doors and Windows       3-         3-5       Doors and Windows       3-         3-5       Doors and Windows       3-         3-5       Doors and Windows       3-         3-6       FLOOR PLANS (Second and Third Floors)       4-         4-1       Copy Common Walls from First Floor       4         4-2       Additional Interior Walls       4         4-3       Setting the Floor-to-Floor Height       4- <i>Self-Exam &amp; Review Questions</i> 5         5.       VERTICAL CIRCULATION       5         5-1       Introduction to Stairs and Railings       5         5-2       Stair by Component       5-         5-3       Stair by Component       5-         5-4       Introduction to Railings       5-         5-5       Ramps and Sloped Floors       5-         5-6       Elevators       5-         5-7       Adding Utilitarian Stairs and Railings       5-         5-7       Adding Utilitarian Stairs and Railings                                                                                                    | 3-1Project Overview3-13-2Exterior Walls3-33-3Interior Walls3-113-4Elevator3-193-5Doors and Windows3-25Self-Exam & Review Questions3-254.1Copy Common Walls from First Floor4-14-2Additional Interior Walls4-74-3Setting the Floor-to-Floor Height4-10Self-Exam & Review Questions5-15.VERTICAL CIRCULATION5-15.VERTICAL CIRCULATION5-25.4Introduction to Stairs and Railings5-145-3Stair by Component5-225-4Introduction to Railings5-355-5Ramps and Sloped Floors5-595-6Elevators5-675-70Adding Utilitarian Stairs and Railings5-70Self-Exam & Review Questions5-106.ROOF6-16-1Hip Roof6-156-2Sklights6-116-3Roof Design Options (Style, Pitch & Overhang)<br>Self-Exam & Review Questions6-157.FLOOR SYSTEMS and REFLECTED CEILING PLANS7-107.1Floor Systems7-17.2Ceiling Systems (Susp. ACT & Gypsum Board)7-107.4Annotations7-23                                                                                                    |    |      | 0                                       |      |
| 3-2       Exterior Walls       3         3-3       Interior Walls       3-         3-4       Elevator       3-         3-5       Doors and Windows       3-         3-6       PLOOR PLANS (Second and Third Floors)       4         4.1       Copy Common Walls from First Floor       4         4.2       Additional Interior Walls       4         4.3       Setting the Floor-to-Floor Height       4         4.3       Setting the Floor-to-Floor Height       4         5.       VERTICAL CIRCULATION       5         5.1       Introduction to Stairs and Railings       5         5.2       Stair by Sketch       5-         5.3       Stair by Component       5-         5.4       Introduction to Railings       5-         5.5       Ramps and Sloped Floors       5-         5.6       Elevators       5-         5.7       Adding Utilitarian Stairs and Railings       5-         5.6       Elevators       5-         5.7       Adding Utilitarian Stairs and Railings       5-         5.7       Adding Utilitarian Stairs and Railings       5-         6.       ROOF       6-         6.1       Hip Roo                                                                                                    | 3-2Exterior Walls3-33-3Interior Walls3-113-4Elevator3-193-5Doors and Windows3-25 $Self-Exam & Review Questions$ 3-44.FLOOR PLANS (Second and Third Floors)4-14.1Copy Common Walls from First Floor4-14.2Additional Interior Walls4-74.3Setting the Floor-to-Floor Height4-10 $Self-Exam & Review Questions$ 5-15.VERTICAL CIRCULATION5-15.1Introduction to Stairs and Railings5-15.2Stair by Sketch5-145.3Stair by Component5-225.4Introduction to Railings5-355.5Ramps and Sloped Floors5-595.6Elevators5-675.7Adding Utilitarian Stairs and Railings5-70 $Self-Exam & Review Questions$ 5-706.ROOF6-16.1Hip Roof6-16.2Skylights6-116.3Roof Design Options (Style, Pitch & Overhang)<br>$Self-Exam & Review Questions$ 6-157.1Floor Systems7-17.1Floor Systems (Susp. ACT & Gypsum Board)7-107.4Annotations7-237.4Annotations7-23                                                                                                    | 3. | FLC  | OOR PLAN (First Floor)                  |      |
| 3-3       Interior Walls       3-         3-4       Elevator       3-         3-5       Doors and Windows       3-         3-5       Doors and Windows       3-         3-6       PLOOR PLANS (Second and Third Floors)       4         4-1       Copy Common Walls from First Floor       4         4-2       Additional Interior Walls       4         4-3       Setting the Floor-to-Floor Height       4         4-3       Setting the Floor-to-Floor Height       4         5.       VERTICAL CIRCULATION       5-         5-1       Introduction to Stairs and Railings       5         5-2       Stair by Sketch       5-         5-3       Stair by Component       5-         5-4       Introduction to Railings       5-         5-5       Ramps and Sloped Floors       5-         5-6       Elevators       5-         5-7       Adding Utilitarian Stairs and Railings       5-         5-8       Self-Exam & Review Questions       5-         6.       ROOF       6         6.1       Hip Roof       6         6.2       Skylights       6-         6.3       Roof Design Options (Style, Pitch & Overhang)                                                                                                    | 3-3       Interior Walls       3-11         3-4       Elevator       3-19         3-5       Doors and Windows       3-25         Self-Exam & Review Questions       3-25         4.       FLOOR PLANS (Second and Third Floors)       4-1         4.1       Copy Common Walls from First Floor       4-1         4.2       Additional Interior Walls       4-7         4.3       Setting the Floor-to-Floor Height       4-10         Self-Exam & Review Questions       5-1         5.       VERTICAL CIRCULATION       5-1         5.1       Introduction to Stairs and Railings       5-1         5.2       Stair by Sketch       5-14         5.3       Stair by Component       5-22         5.4       Introduction to Railings       5-35         5.5       Ramps and Sloped Floors       5-59         5.6       Elevators       5-67         5.7       Adding Utilitarian Stairs and Railings       5-70         5.7       Adding Utilitarian Stairs and Railings       5-70         5.7       Adding Utilitarian Stairs and Railings       5-70         6.6       ROOF       6-11         6.1       Hip Roof       6-15         6.2                                                                        |    | 3-1  | Project Overview                        | 3-1  |
| 3-4       Elevator       3-         3-5       Doors and Windows       3-         3-5       Doors and Windows       3-         3-6       FLOOR PLANS (Second and Third Floors)       4         4-1       Copy Common Walls from First Floor       4         4-2       Additional Interior Walls       4         4-3       Setting the Floor-to-Floor Height       4- <i>Self-Exam &amp; Review Questions</i> 4-         5.       VERTICAL CIRCULATION       5-         5-1       Introduction to Stairs and Railings       5         5-2       Stair by Sketch       5-         5-3       Stair by Component       5-         5-4       Introduction to Railings       5-         5-5       Ramps and Sloped Floors       5-         5-6       Elevators       5-         5-7       Adding Utilitarian Stairs and Railings       5-         5-7       Adding Utilitarian Stairs and Railings       5-         6.       ROOF       6         6.1       Hip Roof       6         6-3       Roof Design Options (Style, Pitch & Overhang)       6-         6-3       Roof Design Options (Style, Pitch & Overhang)       6-         6-4-3<                                                                                                    | 3.4Elevator3-193-5Doors and Windows3-25 $Self-Exam & Review Questions$ 3-254.FLOOR PLANS (Second and Third Floors)4.14.1Copy Common Walls from First Floor4.14.2Additional Interior Walls4.74.3Setting the Floor-to-Floor Height4.10 $Self-Exam & Review Questions$ 4.10 $Self-Exam & Review Questions$ 5.15.VERTICAL CIRCULATION5.15.1Introduction to Stairs and Railings5-15.2Stair by Sketch5.145.3Stair by Component5-225.4Introduction to Railings5-355.5Ramps and Sloped Floors5-595.6Elevators5-675.7Adding Utilitarian Stairs and Railings5-705.7Adding Utilitarian Stairs and Railings5-705.7Adding Utilitarian Stairs and Railings5-705.7Adding Utilitarian Stairs and Railings5-705.7Adding Utilitarian Stairs and Railings5-705.7Adding Utilitarian Stairs and Railings5-705.7Adding Utilitarian Stairs and Railings5-705.7Adding Utilitarian Stairs and Railings5-705.7Adding Utilitarian Stairs and Railings5-705.7Adding Utilitarian Stairs and Railings5-705.7Adding Utilitarian Stairs and Railings5-705.7Adding Utilitarian Stairs and Railings5-706.ROOF6                                                                                                    |    |      |                                         | 3-3  |
| <ul> <li>3-5 Doors and Windows<br/>Self-Exam &amp; Review Questions</li> <li>4. FLOOR PLANS (Second and Third Floors)</li> <li>4-1 Copy Common Walls from First Floor</li> <li>4</li> <li>4-2 Additional Interior Walls</li> <li>4-3 Setting the Floor-to-Floor Height</li> <li>5. VERTICAL CIRCULATION</li> <li>5-1 Introduction to Stairs and Railings</li> <li>5-2 Stair by Sketch</li> <li>5-3 Stair by Component</li> <li>5-4 Introduction to Railings</li> <li>5-5 Ramps and Sloped Floors</li> <li>5-6 Elevators</li> <li>5-7 Adding Utilitarian Stairs and Railings</li> <li>5-7 Adding Utilitarian Stairs and Railings</li> <li>5-7 Adding Utilitarian Stairs and Railings</li> <li>5-8 RooF</li> <li>6-1 Hip Roof</li> <li>6-2 Skylights</li> <li>6-3 Roof Design Options (Style, Pitch &amp; Overhang)</li> <li>5-4 FLOOR SYSTEMS and REFLECTED CEILING PLANS</li> <li>7-1 Floor Systems</li> <li>7</li> </ul>                                                                                                    | 3-5Doors and Windows<br>Self-Exam & Review Questions3-254.FLOOR PLANS (Second and Third Floors)<br>4.14.14.2Additional Interior Walls4.74.3Setting the Floor-to-Floor Height<br>Self-Exam & Review Questions4.105.VERTICAL CIRCULATION5.15.VERTICAL CINCULATION5.15.1Introduction to Stairs and Railings5.15.2Stair by Sketch5.145.3Stair by Component5.225.4Introduction to Railings5.355.5Ramps and Sloped Floors5.595.6Elevators5.675.7Adding Utilitarian Stairs and Railings5.705.7Adding Utilitarian Stairs and Railings5.705.7Adding Utilitarian Stairs and Railings5.705.7Adding Utilitarian Stairs and Railings5.705.7Adding Utilitarian Stairs and Railings5.705.7Adding Utilitarian Stairs and Railings5.705.7Adding Utilitarian Stairs and Railings5.705.7Adding Utilitarian Stairs and Railings5.705.8Self-Exam & Review Questions6.116.3Roof Design Options (Style, Pitch & Overhang)<br>                                                                                                    |    |      |                                         | 3-11 |
| Self-Exam & Review Questions         4.       FLOOR PLANS (Second and Third Floors)         4.1       Copy Common Walls from First Floor       4         4.2       Additional Interior Walls       4         4.3       Setting the Floor-to-Floor Height       4.1         Set/Exam & Review Questions       5         5.       VERTICAL CIRCULATION       5         5.1       Introduction to Stairs and Railings       5         5.2       Stair by Sketch       5-1         5.3       Stair by Component       5-2         5.4       Introduction to Railings       5-1         5.5       Ramps and Sloped Floors       5-1         5.6       Elevators       5-1         5.7       Adding Utilitarian Stairs and Railings       5-1         5.6       Flexam & Review Questions       5-1         6.       ROOF       6         6.1       Hip Roof       6         6.2       Skylights       6-1         6.3       Roof Design Options (Style, Pitch & Overhang)       6-1         5.4] FLOOR SYSTEMS and REFLECTED CEILING PLANS       7         7.1       Floor Systems       7                                                                                                    | Self-Exam & Review Questions         4.       FLOOR PLANS (Second and Third Floors)         4.1       Copy Common Walls from First Floor       4.1         4.2       Additional Interior Walls       4.7         4.3       Setting the Floor-to-Floor Height       4.10         Self-Exam & Review Questions       5.1         5.       VERTICAL CIRCULATION       5.1         5.1       Introduction to Stairs and Railings       5.1         5.2       Stair by Sketch       5.14         5.3       Stair by Component       5.22         5.4       Introduction to Railings       5.35         5.5       Ramps and Sloped Floors       5.59         5.6       Elevators       5.67         5.7       Adding Utilitarian Stairs and Railings       5.70         5.7       Adding Utilitarian Stairs and Railings       5.70         5.6       Elevators       5.60         6.       ROOF       6.11         6.1       Hip Roof       6.11         6.2       Skylights       6.15         6.3       Roof Design Options (Style, Pitch & Overhang)       6.15         5.6!/Exam & Review Questions       7.1         7.1       Floor Systems       7.10                                                            |    |      |                                         |      |
| <ul> <li>4. FLOOR PLANS (Second and Third Floors)</li> <li>4-1 Copy Common Walls from First Floor</li> <li>4</li> <li>4-2 Additional Interior Walls</li> <li>4-3 Setting the Floor-to-Floor Height</li> <li>5-4 Setf-Exam &amp; Review Questions</li> </ul> 5. VERTICAL CIRCULATION 5-1 Introduction to Stairs and Railings 5-2 Stair by Sketch 5-3 Stair by Component 5-4 Introduction to Railings 5-5 Ramps and Sloped Floors 5-6 Elevators 5-7 Adding Utilitarian Stairs and Railings 5-7 Adding Utilitarian Stairs and Railings 6. ROOF 6-1 Hip Roof 6-2 Skylights 6-3 Roof Design Options (Style, Pitch & Overhang) 5-4 FLOOR SYSTEMS and REFLECTED CEILING PLANS 7-1 Floor Systems 7                                                                                                    | 4.       FLOOR PLANS (Second and Third Floors)       4.1         4.1       Copy Common Walls from First Floor       4.1         4.2       Additional Interior Walls       4.7         4.3       Setting the Floor-to-Floor Height       4.10         Self-Exam & Review Questions       5.1         5.       VERTICAL CIRCULATION       5.1         5.1       Introduction to Stairs and Railings       5.1         5.2       Stair by Sketch       5.14         5.3       Stair by Component       5.222         5.4       Introduction to Railings       5.35         5.5       Ramps and Sloped Floors       5.59         5.6       Elevators       5.67         5.7       Adding Utilitarian Stairs and Railings       5.70         5.7       Adding Utilitarian Stairs and Railings       5.70         5.6       Elevators       5.67         6.       ROOF       6-1         6.1       Hip Roof       6-11         6-3       Rooi Design Options (Style, Pitch & Overhang)       6-15         5.4       Stair by Review Questions       7-1         7.1       Floor Systems       7-1         7.2       Ceiling Systems (Susp. ACT & Gypsum Board)       7-10 <td></td> <td>3-5</td> <td></td> <td>3-25</td> |    | 3-5  |                                         | 3-25 |
| <ul> <li>4-1 Copy Common Walls from First Floor</li> <li>4</li> <li>4-2 Additional Interior Walls</li> <li>4</li> <li>4-3 Setting the Floor-to-Floor Height<br/>Self-Exam &amp; Review Questions</li> </ul> 5. VERTICAL CIRCULATION 5-1 Introduction to Stairs and Railings 5-2 Stair by Sketch 5-3 Stair by Component 5-4 Introduction to Railings 5-5 Ramps and Sloped Floors 5-6 Elevators 5-7 Adding Utilitarian Stairs and Railings 5-7 Adding Utilitarian Stairs and Railings 6. ROOF 6-1 Hip Roof 6-2 Skylights 6-2 Skylights 6-3 Roof Design Options (Style, Pitch & Overhang) Self-Exam & Review Questions 7. FLOOR SYSTEMS and REFLECTED CEILING PLANS 7-1 Floor Systems 7                                                                                                    | 4-1       Copy Common Walls from First Floor       4-1         4-2       Additional Interior Walls       4-7         4-3       Setting the Floor-to-Floor Height       4-10         Self-Exam & Review Questions       4-10         5.       VERTICAL CIRCULATION       5-1         5.2       Stair by Sketch       5-1         5.2       Stair by Sketch       5-14         5.3       Stair by Component       5-22         5.4       Introduction to Railings       5-35         5.5       Ramps and Sloped Floors       5-59         5-6       Elevators       5-67         5-7       Adding Utilitarian Stairs and Railings       5-70         Self-Exam & Review Questions       6-11         6.       ROOF       6-1         6.1       Hip Roof       6-1         6.2       Skylights       6-11         6.3       Roof Design Options (Style, Pitch & Overhang)       6-15         Self-Exam & Review Questions       6-15         Self-Exam & Review Questions       7-1         7.4       Floor Systems       7-1         7.2       Ceiling Systems (Susp. ACT & Gypsum Board)       7-10         7.4       Annotations       7-23                                                                        |    |      | Self-Exam & Review Questions            |      |
| 4-2       Additional Interior Walls       4         4-3       Setting the Floor-to-Floor Height       4-         Self-Exam & Review Questions       4-         5.       VERTICAL CIRCULATION       5-         5.1       Introduction to Stairs and Railings       5-         5.2       Stair by Sketch       5-         5.3       Stair by Component       5-         5.4       Introduction to Railings       5-         5.5       Ramps and Sloped Floors       5-         5.6       Elevators       5-         5.7       Adding Utilitarian Stairs and Railings       5-         5.7       Adding Utilitarian Stairs and Railings       5-         5.7       Adding Utilitarian Stairs and Railings       5-         5.7       Adding Utilitarian Stairs and Railings       5-         6.       ROOF       6-         6-1       Hip Roof       6-         6-2       Skylights       6-         6-3       Roof Design Options (Style, Pitch & Overhang)       6-         5.4       FLOOR SYSTEMS and REFLECTED CEILING PLANS       7-         7.1       Floor Systems       7                                                                                                    | 4.2       Additional Interior Walls       4.7         4.3       Setting the Floor-to-Floor Height       4.10         Setf/Exam & Review Questions       4.10         5.       VERTICAL CIRCULATION       5.1         5.2       Stair by Sketch       5.1         5.3       Stair by Sketch       5.14         5.3       Stair by Component       5.22         5.4       Introduction to Railings       5.35         5.5       Ramps and Sloped Floors       5.59         5.6       Elevators       5.67         5.7       Adding Utilitarian Stairs and Railings       5.70 <i>Self-Exam &amp; Review Questions</i> 5.11         6.       ROOF       6-1         6.1       Hip Roof       6-11         6.2       Skylights       6-11         6.3       Roof Design Options (Style, Pitch & Overhang)       6-15 <i>Self-Exam &amp; Review Questions</i> 5.14         7.4       Floor Systems       7-1         7.4       Floor Systems (Susp. ACT & Gypsum Board)       7-10         7.4       Annotations       7-23                                                                                                    | 4. |      |                                         |      |
| <ul> <li>4-3 Setting the Floor-to-Floor Height <i>Self-Exam &amp; Review Questions</i></li> <li>5. VERTICAL CIRCULATION</li> <li>5-1 Introduction to Stairs and Railings 5</li> <li>5-2 Stair by Sketch 5-1</li> <li>5-3 Stair by Component 5-1</li> <li>5-4 Introduction to Railings 5-1</li> <li>5-5 Ramps and Sloped Floors 5-1</li> <li>5-6 Elevators 5-1</li> <li>5-7 Adding Utilitarian Stairs and Railings 5-1</li> <li>5-7 Adding Utilitarian Stairs and Railings 5-1</li> <li>5-8 <i>Review Questions</i></li> <li>6. ROOF</li> <li>6-1 Hip Roof 6</li> <li>6-2 Skylights 6-1</li> <li>6-3 Roof Design Options (Style, Pitch &amp; Overhang) <i>Self-Exam &amp; Review Questions</i></li> <li>7. FLOOR SYSTEMS and REFLECTED CEILING PLANS 7-1 Floor Systems 7</li> </ul>                                                                                                    | 4-3       Setting the Floor-to-Floor Height<br>Self-Exam & Review Questions       4-10         5.       VERTICAL CIRCULATION       5-1         5-1       Introduction to Stairs and Railings       5-1         5-2       Stair by Sketch       5-14         5-3       Stair by Component       5-22         5-4       Introduction to Railings       5-35         5-5       Ramps and Sloped Floors       5-59         5-6       Elevators       5-67         5-7       Adding Utilitarian Stairs and Railings       5-70         Self-Exam & Review Questions       6-11         6.       ROOF       6-1         6.1       Hip Roof       6-11         6.2       Skylights       6-11         6.3       Roof Design Options (Style, Pitch & Overhang)       6-15         Self-Exam & Review Questions       6-15         7.1       Floor Systems and REFLECTED CEILING PLANS       7-10         7.1       Floor Systems (Susp. ACT & Gypsum Board)       7-10         7.3       Placing Fixtures (Lights & Diffusers)       7-10         7.4       Annotations       7-23                                                                                                    |    |      |                                         |      |
| Self-Exam & Review Questions         5.       VERTICAL CIRCULATION         5-1       Introduction to Stairs and Railings       5         5-2       Stair by Sketch       5-         5-3       Stair by Component       5-         5-4       Introduction to Railings       5-         5-5       Ramps and Sloped Floors       5-         5-6       Elevators       5-         5-7       Adding Utilitarian Stairs and Railings       5-         5-7       Adding Utilitarian Stairs and Railings       5-         Self-Exam & Review Questions       6-         6.       ROOF       6         6.1       Hip Roof       6         6-2       Skylights       6-         6-3       Roof Design Options (Style, Pitch & Overhang)       6-         5-4       FLOOR SYSTEMS and REFLECTED CEILING PLANS       7-         7-1       Floor Systems       7                                                                                                    | Self-Exam & Review Questions         5.       VERTICAL CIRCULATION         5-1       Introduction to Stairs and Railings       5-1         5-2       Stair by Sketch       5-14         5-3       Stair by Component       5-22         5-4       Introduction to Railings       5-35         5-5       Ramps and Sloped Floors       5-59         5-6       Elevators       5-67         5-7       Adding Utilitarian Stairs and Railings       5-70         5-6       Elevators       5-70         5-7       Adding Utilitarian Stairs and Railings       5-70         5-7       Adding Utilitarian Stairs and Railings       5-70         5-70       Self-Exam & Review Questions       6-11         6-8       ROOF       6-1         6-1       Hip Roof       6-1         6-2       Skylights       6-11         6-3       Roof Design Options (Style, Pitch & Overhang)       6-15         Self-Exam & Review Questions       7-1         7.       FLOOR SYSTEMS and REFLECTED CEILING PLANS       7-1         7-2       Ceiling Systems (Susp. ACT & Gypsum Board)       7-10         7-3       Placing Fixtures (Lights & Diffusers)       7-19                                                             |    |      |                                         |      |
| 5-1       Introduction to Stairs and Railings       5         5-2       Stair by Sketch       5-         5-3       Stair by Component       5-         5-4       Introduction to Railings       5-         5-5       Ramps and Sloped Floors       5-         5-6       Elevators       5-         5-7       Adding Utilitarian Stairs and Railings       5-         Self-Exam & Review Questions       5-         6.       ROOF       6         6-1       Hip Roof       6         6-2       Skylights       6-         6-3       Roof Design Options (Style, Pitch & Overhang)       6-         Self-Exam & Review Questions       6-                                                                                                    | 5-1       Introduction to Stairs and Railings       5-1         5-2       Stair by Sketch       5-14         5-3       Stair by Component       5-22         5-4       Introduction to Railings       5-35         5-5       Ramps and Sloped Floors       5-59         5-6       Elevators       5-67         5-7       Adding Utilitarian Stairs and Railings       5-70 <i>Self-Exam &amp; Review Questions</i> 5-70         6.       ROOF       6-1         6.1       Hip Roof       6-1         6-2       Skylights       6-11         6-3       Roof Design Options (Style, Pitch & Overhang)       6-15 <i>Self-Exam &amp; Review Questions</i> 6-15         7.1       Floor Systems       7-1         7-2       Ceiling Systems (Susp. ACT & Gypsum Board)       7-10         7-3       Placing Fixtures (Lights & Diffusers)       7-19         7-4       Annotations       7-23                                                                                                    |    | 4-3  |                                         | 4-10 |
| 5-1       Introduction to Stairs and Railings       5         5-2       Stair by Sketch       5-         5-3       Stair by Component       5-         5-4       Introduction to Railings       5-         5-5       Ramps and Sloped Floors       5-         5-6       Elevators       5-         5-7       Adding Utilitarian Stairs and Railings       5-         Self-Exam & Review Questions       5-         6.       ROOF       6         6-1       Hip Roof       6         6-2       Skylights       6-         6-3       Roof Design Options (Style, Pitch & Overhang)       6-         Self-Exam & Review Questions       6-                                                                                                    | 5-1       Introduction to Stairs and Railings       5-1         5-2       Stair by Sketch       5-14         5-3       Stair by Component       5-22         5-4       Introduction to Railings       5-35         5-5       Ramps and Sloped Floors       5-59         5-6       Elevators       5-67         5-7       Adding Utilitarian Stairs and Railings       5-70 <i>Self-Exam &amp; Review Questions</i> 5-70         6.       ROOF       6-1         6.1       Hip Roof       6-1         6-2       Skylights       6-11         6-3       Roof Design Options (Style, Pitch & Overhang)       6-15 <i>Self-Exam &amp; Review Questions</i> 6-15         7.1       Floor Systems       7-1         7-2       Ceiling Systems (Susp. ACT & Gypsum Board)       7-10         7-3       Placing Fixtures (Lights & Diffusers)       7-19         7-4       Annotations       7-23                                                                                                    | F  | VED  |                                         |      |
| 5-2       Stair by Sketch       5-7         5-3       Stair by Component       5-7         5-4       Introduction to Railings       5-7         5-5       Ramps and Sloped Floors       5-6         5-6       Elevators       5-6         5-7       Adding Utilitarian Stairs and Railings       5-7         5-7       Adding Utilitarian Stairs and Railings       5-7         Self-Exam & Review Questions       6         6.       ROOF       6         6-1       Hip Roof       6         6-2       Skylights       6-7         6-3       Roof Design Options (Style, Pitch & Overhang)       6-7         Self-Exam & Review Questions       6-7         7.       FLOOR SYSTEMS and REFLECTED CEILING PLANS       7-1         7-1       Floor Systems       7                                                                                                    | 5-2       Stair by Sketch       5-14         5-3       Stair by Component       5-22         5-4       Introduction to Railings       5-35         5-5       Ramps and Sloped Floors       5-59         5-6       Elevators       5-67         5-7       Adding Utilitarian Stairs and Railings       5-70         5-7       Adding Utilitarian Stairs and Railings       5-70         5-8       Review Questions       6-11         6.       ROOF       6-1         6.1       Hip Roof       6-1         6-2       Skylights       6-11         6-3       Roof Design Options (Style, Pitch & Overhang)<br>Self-Exam & Review Questions       6-15         7.1       Floor Systems of Review Questions       7-1         7.2       Ceiling Systems (Susp. ACT & Gypsum Board)       7-10         7-3       Placing Fixtures (Lights & Diffusers)       7-19         7-4       Annotations       7-23                                                                                                    | 5. |      |                                         | 5 1  |
| 5-3       Stair by Component       5-4         5-4       Introduction to Railings       5-4         5-5       Ramps and Sloped Floors       5-4         5-6       Elevators       5-4         5-7       Adding Utilitarian Stairs and Railings       5-7         5-7       Adding Utilitarian Stairs and Railings       5-7         6.       ROOF       6-1         6-1       Hip Roof       6         6-2       Skylights       6-7         6-3       Roof Design Options (Style, Pitch & Overhang)       6-7         5-4       Self-Exam & Review Questions       6-7         7.       FLOOR SYSTEMS and REFLECTED CEILING PLANS       7-1         7-1       Floor Systems       7                                                                                                    | 5-3       Stair by Component       5-22         5-4       Introduction to Railings       5-35         5-5       Ramps and Sloped Floors       5-59         5-6       Elevators       5-67         5-7       Adding Utilitarian Stairs and Railings       5-70         Self-Exam & Review Questions       5-70         6.       ROOF       6-1         6-1       Hip Roof       6-1         6-2       Skylights       6-11         6-3       Roof Design Options (Style, Pitch & Overhang)       6-15 <i>Self-Exam &amp; Review Questions</i> 6-15         7.       FLOOR SYSTEMS and REFLECTED CEILING PLANS         7-1       Floor Systems       7-1         7-2       Ceiling Systems (Susp. ACT & Gypsum Board)       7-10         7-3       Placing Fixtures (Lights & Diffusers)       7-19         7-4       Annotations       7-23                                                                                                    |    |      |                                         |      |
| 5-4       Introduction to Railings       5-7         5-5       Ramps and Sloped Floors       5-7         5-6       Elevators       5-6         5-7       Adding Utilitarian Stairs and Railings       5-7         Self-Exam & Review Questions       5-7         6.       ROOF       6-1         6-1       Hip Roof       6         6-2       Skylights       6-7         6-3       Roof Design Options (Style, Pitch & Overhang)       6-7         Self-Exam & Review Questions       6-7         7.       FLOOR SYSTEMS and REFLECTED CEILING PLANS       7-1         7-1       Floor Systems       7                                                                                                    | 5-4       Introduction to Railings       5-35         5-5       Ramps and Sloped Floors       5-59         5-6       Elevators       5-67         5-7       Adding Utilitarian Stairs and Railings       5-70         Self-Exam & Review Questions       5-70         6.       ROOF       6-1         6.1       Hip Roof       6-1         6-2       Skylights       6-11         6-3       Roof Design Options (Style, Pitch & Overhang)       6-15         Self-Exam & Review Questions       6-15         7.       FLOOR SYSTEMS and REFLECTED CEILING PLANS         7.1       Floor Systems       7-1         7-2       Ceiling Systems (Susp. ACT & Gypsum Board)       7-10         7-3       Placing Fixtures (Lights & Diffusers)       7-19         7-4       Annotations       7-23                                                                                                    |    |      |                                         |      |
| 5-5       Ramps and Sloped Floors       5-4         5-6       Elevators       5-6         5-7       Adding Utilitarian Stairs and Railings       5-7         Self-Exam & Review Questions       5-7         6.       ROOF       6         6-1       Hip Roof       6         6-2       Skylights       6-7         6-3       Roof Design Options (Style, Pitch & Overhang)       6-7         Self-Exam & Review Questions       6-7         7.       FLOOR SYSTEMS and REFLECTED CEILING PLANS         7-1       Floor Systems       7                                                                                                    | 5-5       Ramps and Sloped Floors       5-59         5-6       Elevators       5-67         5-7       Adding Utilitarian Stairs and Railings       5-70         Self-Exam & Review Questions       5-70         6.       ROOF       6-1         6-1       Hip Roof       6-1         6-2       Skylights       6-11         6-3       Roof Design Options (Style, Pitch & Overhang)       6-15         Self-Exam & Review Questions       6-15         7.       FLOOR SYSTEMS and REFLECTED CEILING PLANS         7.1       Floor Systems       7-1         7-2       Ceiling Systems (Susp. ACT & Gypsum Board)       7-10         7-3       Placing Fixtures (Lights & Diffusers)       7-19         7-4       Annotations       7-23                                                                                                    |    |      |                                         |      |
| 5-6       Elevators       5-6         5-7       Adding Utilitarian Stairs and Railings       5-7         Self-Exam & Review Questions       5-7         6.       ROOF       6         6-1       Hip Roof       6         6-2       Skylights       6-7         6-3       Roof Design Options (Style, Pitch & Overhang)       6-7         Self-Exam & Review Questions       6-7         7.       FLOOR SYSTEMS and REFLECTED CEILING PLANS         7-1       Floor Systems       7                                                                                                    | 5-6       Elevators       5-67         5-7       Adding Utilitarian Stairs and Railings       5-67         5-8       Self-Exam & Review Questions       5-67         6.       ROOF       6-1         6-1       Hip Roof       6-1         6-2       Skylights       6-11         6-3       Roof Design Options (Style, Pitch & Overhang)       6-15 <i>Self-Exam &amp; Review Questions</i> 6-15         7.       FLOOR SYSTEMS and REFLECTED CEILING PLANS         7-1       Floor Systems       7-1         7-2       Ceiling Systems (Susp. ACT & Gypsum Board)       7-10         7-3       Placing Fixtures (Lights & Diffusers)       7-19         7-4       Annotations       7-23                                                                                                    |    |      | 0                                       |      |
| 5-7       Adding Utilitarian Stairs and Railings       5-7         Self-Exam & Review Questions       5-7         6.       ROOF         6-1       Hip Roof       6         6-2       Skylights       6-7         6-3       Roof Design Options (Style, Pitch & Overhang)       6-7         Self-Exam & Review Questions       6-7         7.       FLOOR SYSTEMS and REFLECTED CEILING PLANS         7-1       Floor Systems       7                                                                                                    | 5-7       Adding Utilitarian Stairs and Railings<br>Self-Exam & Review Questions       5-70         6.       ROOF       6-1         6-1       Hip Roof       6-1         6-2       Skylights       6-11         6-3       Roof Design Options (Style, Pitch & Overhang)<br>Self-Exam & Review Questions       6-15         7.       FLOOR SYSTEMS and REFLECTED CEILING PLANS       7-1         7.1       Floor Systems       7-1         7-2       Ceiling Systems (Susp. ACT & Gypsum Board)       7-10         7-3       Placing Fixtures (Lights & Diffusers)       7-19         7-4       Annotations       7-23                                                                                                    |    |      |                                         |      |
| Self-Exam & Review Questions         6.       ROOF         6-1       Hip Roof       6         6-2       Skylights       6-7         6-3       Roof Design Options (Style, Pitch & Overhang)       6-7         Self-Exam & Review Questions       6-7         7.       FLOOR SYSTEMS and REFLECTED CEILING PLANS         7-1       Floor Systems       7                                                                                                    | Self-Exam & Review Questions         6.       ROOF         6-1       Hip Roof       6-1         6-2       Skylights       6-11         6-3       Roof Design Options (Style, Pitch & Overhang)       6-15         Self-Exam & Review Questions       6-15         7.       FLOOR SYSTEMS and REFLECTED CEILING PLANS         7.1       Floor Systems       7-1         7-2       Ceiling Systems (Susp. ACT & Gypsum Board)       7-10         7-3       Placing Fixtures (Lights & Diffusers)       7-19         7-4       Annotations       7-23                                                                                                    |    | 5-7  | Adding Utilitarian Stairs and Railings  | 5-70 |
| 6-1       Hip Roof       6         6-2       Skylights       6-7         6-3       Roof Design Options (Style, Pitch & Overhang)       6-7         Self-Exam & Review Questions       6-7         7.       FLOOR SYSTEMS and REFLECTED CEILING PLANS         7-1       Floor Systems       7                                                                                                    | 6-1Hip Roof6-16-2Skylights6-116-3Roof Design Options (Style, Pitch & Overhang)<br>Self-Exam & Review Questions6-157.FLOOR SYSTEMS and REFLECTED CEILING PLANS7-17-1Floor Systems7-17-2Ceiling Systems (Susp. ACT & Gypsum Board)7-107-3Placing Fixtures (Lights & Diffusers)7-197-4Annotations7-23                                                                                                    |    |      |                                         |      |
| 6-2       Skylights       6-7         6-3       Roof Design Options (Style, Pitch & Overhang)       6-7         Self-Exam & Review Questions       6-7         7.       FLOOR SYSTEMS and REFLECTED CEILING PLANS         7-1       Floor Systems       7                                                                                                    | 6-2Skylights6-116-3Roof Design Options (Style, Pitch & Overhang)<br>Self-Exam & Review Questions6-157.FLOOR SYSTEMS and REFLECTED CEILING PLANS7-17-1Floor Systems7-17-2Ceiling Systems (Susp. ACT & Gypsum Board)7-107-3Placing Fixtures (Lights & Diffusers)7-197-4Annotations7-23                                                                                                    | 6. | ROO  | DF                                      |      |
| 6-3Roof Design Options (Style, Pitch & Overhang)<br>Self-Exam & Review Questions6-77.FLOOR SYSTEMS and REFLECTED CEILING PLANS<br>7-177.1Floor Systems7                                                                                                    | 6-3Roof Design Options (Style, Pitch & Overhang)<br>Self-Exam & Review Questions6-157.FLOOR SYSTEMS and REFLECTED CEILING PLANS7-17-1Floor Systems7-17-2Ceiling Systems (Susp. ACT & Gypsum Board)7-107-3Placing Fixtures (Lights & Diffusers)7-197-4Annotations7-23                                                                                                    |    | 6-1  | Hip Roof                                | 6-1  |
| Self-Exam & Review Questions         7.       FLOOR SYSTEMS and REFLECTED CEILING PLANS         7-1       Floor Systems       7                                                                                                    | Self-Exam & Review Questions7.FLOOR SYSTEMS and REFLECTED CEILING PLANS7-1Floor Systems7-17-2Ceiling Systems (Susp. ACT & Gypsum Board)7-107-3Placing Fixtures (Lights & Diffusers)7-197-4Annotations7-23                                                                                                    |    | 6-2  |                                         | 6-11 |
| 7-1 Floor Systems 7                                                                                                    | 7-1Floor Systems7-17-2Ceiling Systems (Susp. ACT & Gypsum Board)7-107-3Placing Fixtures (Lights & Diffusers)7-197-4Annotations7-23                                                                                                    |    | 6-3  |                                         | 6-15 |
| 7-1 Floor Systems 7                                                                                                    | 7-1Floor Systems7-17-2Ceiling Systems (Susp. ACT & Gypsum Board)7-107-3Placing Fixtures (Lights & Diffusers)7-197-4Annotations7-23                                                                                                    | 7. | FLC  | OOR SYSTEMS and REFLECTED CEILING PLANS |      |
|                                                                                                    | 7-2Ceiling Systems (Susp. ACT & Gypsum Board)7-107-3Placing Fixtures (Lights & Diffusers)7-197-4Annotations7-23                                                                                                    |    |      |                                         | 7-1  |
|                                                                                                    | 7-3Placing Fixtures (Lights & Diffusers)7-197-4Annotations7-23                                                                                                    |    |      |                                         | 7-10 |
|                                                                                                    | 7-4 Annotations 7-23                                                                                                    |    |      |                                         | 7-19 |
|                                                                                                    | Self-Exam & Review Questions                                                                                                    |    | 7-4  |                                         | 7-23 |
| /-+ Amilotations /-2                                                                                                    |                                                                                                    |    |      | Self-Exam & Review Questions            |      |
|                                                                                                    |                                                                                                    |    |      | Self-Exam & Review Questions            |      |

| 8.  | INTERIOR and EXTERIOR ELEVATIONS |                                                   |       |  |  |
|-----|----------------------------------|---------------------------------------------------|-------|--|--|
|     | 8-1                              | Creating & Viewing Exterior Elevations            | 8-1   |  |  |
|     | 8-2                              | Modifying the Project Model: Exterior Elevations  | 8-7   |  |  |
|     | 8-3                              | Creating & Viewing Interior Elevations            | 8-11  |  |  |
|     | 8-4                              | Modifying the Project Model: Interior Elevations  | 8-15  |  |  |
|     | 8-5                              | Adding Mullions to a Curtainwall                  | 8-17  |  |  |
|     | 8-6                              | Design Options                                    | 8-23  |  |  |
|     |                                  | Self-Exam & Review Questions                      |       |  |  |
| 9.  | ANN                              | NOTATION                                          |       |  |  |
|     | 9-1                              | Text                                              | 9-2   |  |  |
|     | 9-2                              | Dimensions                                        | 9-16  |  |  |
|     | 9-3                              | Tagging                                           | 9-31  |  |  |
|     | 9-4                              | Shared Parameters                                 | 9-39  |  |  |
|     | 9-5                              | Keynoting                                         | 8-46  |  |  |
|     |                                  | Self-Exam & Review Questions                      |       |  |  |
| 10. | SEC                              | TIONS and DETAILS                                 |       |  |  |
|     | 10-1                             | Specify Section Cutting Plane in Plan View        | 10-1  |  |  |
|     | 10-2                             |                                                   | 10-6  |  |  |
|     | 10-3                             |                                                   | 10-8  |  |  |
|     | 10-4                             |                                                   | 10-12 |  |  |
|     | 10-5                             | Details                                           | 10-15 |  |  |
|     |                                  | Self-Exam & Review Questions                      |       |  |  |
| 11. | INT                              | ERIOR DESIGN                                      |       |  |  |
|     | 11-1                             | Toilet Room Layouts                               | 11-1  |  |  |
|     | 11-2                             |                                                   | 11-8  |  |  |
|     | 11-3                             |                                                   | 11-13 |  |  |
|     | 11-4                             | Adding Guardrails<br>Self-Exam & Review Questions | 11-18 |  |  |
| 12. | SCH                              | EDULES                                            |       |  |  |
|     |                                  | Room & Door Tags                                  | 12-1  |  |  |
|     | 12-2                             | 0                                                 | 12-5  |  |  |
|     | 12-3                             |                                                   | 12-10 |  |  |
|     |                                  | Self-Exam & Review Questions                      |       |  |  |
| 13. | SITE                             | and RENDERING                                     |       |  |  |
|     |                                  | Site Tools                                        | 13-1  |  |  |
|     | 13-2                             | Creating an Exterior Rendering                    | 13-10 |  |  |
|     |                                  | Rendering an Isometric in Section                 | 13-22 |  |  |
|     | 13-4                             | Creating an Interior Rendering                    | 13-28 |  |  |
|     | 13-5                             | Adding People to the Rendering                    | 13-35 |  |  |
|     |                                  | Self-Exam & Review Questions                      |       |  |  |
| 14. | CON                              | ISTRUCTION DOCUMENTS SET                          |       |  |  |
|     | 14-1                             | Setting Up a Sheet                                | 14-1  |  |  |
|     | 14-2                             | Sheet Index                                       | 14-12 |  |  |
|     | 14-3                             | Printing a Set of Drawings                        | 14-16 |  |  |
|     |                                  | Self-Exam & Review Questions                      |       |  |  |
| 15. | Intro                            | duction to Revit Content Creation                 |       |  |  |
|     | 15-1                             | Basic Family Concepts                             | 15-1  |  |  |
|     |                                  | The Box: Creating the Geometry                    | 15-13 |  |  |
|     | 15-3                             | The Box: Adding Parameters                        | 15-29 |  |  |
|     |                                  | The Box: Formulas and Materials                   | 15-45 |  |  |
|     | 15-5                             | The Box: Family Types and Categories              | 15-59 |  |  |

Self-Exam & Review Questions

| 16. | IN   | TRODUCTION TO PHASING AND WORKSHARING |       |
|-----|------|---------------------------------------|-------|
|     | 16-1 | Introduction to Phasing               | 16-1  |
|     | 16-2 | Introduction to Worksharing           | 16-10 |
|     | 16-3 | Phasing Exercise                      | 16-23 |
|     | 16-4 | Worksharing Exercise                  | 16-35 |
|     |      | Self-Exam and Review Questions        |       |

Index

#### **Exclusive Online Content: Bonus Chapters**

Instructions for download on inside front cover of book

| 17. | <b>INTRODUCTION TO COMPUTERS</b> - 50 pages |       |
|-----|---------------------------------------------|-------|
|     | 17-1 Computer Basics: Terms and Functions   | 17-1  |
|     | 17-2 Overview of the Windows User Interface | 17-19 |
|     | 17-3 File Management Introduction           | 17-29 |
|     | 17-4 File Management Exercises              | 17-46 |
|     | Self-Exam & Review Ouestions                |       |

#### Appendix A: AUTODESK REVIT ARCHITECTURE CERTIFICATION EXAM - 10 pages

- Appendix B: ROOF STUDY WORKBOOK DRAFT EDITION 89 pages
- Appendix C: FINDING MISSING ELEMENTS IN REVIT 22 pages
- Appendix D: BUILDING PERFORMANCE ANALYSIS IN REVIT AND INSIGHT 360 - 35 pages

#### **Exclusive Online Content: Videos**

Each category below has several short videos, approximately 3-5 minutes long, in the online library for this book. These videos can be watched in order while working through this book, or they can be watched in any order as needed. Check back occasionally as new videos will be added – follow the author on Twitter for updates.

- 1. User Interface
- 2. Walls
- 3. Doors and Windows
- 4. Stairs
- 5. Roofs
- 6. Floors
- 7. Ceilings
- 8. Elevations
- 9. Sections
- 10. Schedules
- 11. Rendering
- 12. Design Options
- 13. Sheets and Sheet Lists
- 14. Worksharing Introduction